# Flusso ATTIVAZIONE PERCORSI FORMATIVI POST LAUREAM

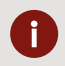

#### **DESCRIZIONE**

Il flusso individua la sequenza di fasi e le risorse coinvolte per perfezionare la domanda di attivazione Master Universitari, Corsi di Perfezionamento, Corsi di Alta Formazione permanente e ricorrente, nel momento in cui l'Ateneo avvia le procedure di istituzione/rinnovo di questi percorsi formativi.

#### **RESPONSABILE/I DEL PROCEDIMENTO DIA**

**Graziella Ugrin** tel. interno **3737** ugrin@units.it Edificio **C1**, P5, Stanza C1\_5**.15**

### **TRASPARENZA E ACCESSIBILITA'**

## **RIFERIMENTO NORMATIVO**

*[http://web.units.it/normativa/regolamenti/regolamento-3](http://web.units.it/normativa/regolamenti/regolamento-)0440 (*Regolamento in materia di Master universitari di I e II livello, Corsi di perfezionamento, Corsi di alta formazione permanente e ricorrente)

## **REVISIONE**

Segretario Didattico, annuale

#### **LEGENDA**

Processo che prevede un passaggio istituzionale presso gli Organi decisionali (CdD/SA/CdA) Processo che implica la collaborazione del richiedente, personale interno DIA Processo che interessa il beneficiario esterno DIA

**NOTE:** Le procedure per l'istituzione/attivazione dei percorsi di Master, e le relative tempistiche, sono contenute nella **Circolare sull'istituzione/attivazione dei Master universitari**, che viene pubblicata dall'Ufficio Post Lauream di Ateneo di regola, entro il mese di febbraio di ciascun anno.

È necessario prestare attenzione alla produzione degli allegati richiesti dalla Circolare, in particolare i CV del Responsabile Scientifico del Master e di tutti i docenti (interni UniTs ed esterni). Si ricorda che è necessario che la **docenza interna** copra **almeno il 50% delle ore frontali** erogate dal corso.

Nel caso in cui il **numero delle iscrizioni** registrato alla scadenza del bando sia **inferiore al numero minimo** richiesto per l'avvio del Master, è necessario richiedere l'autorizzazione alla **partenza in deroga**. In questo caso, dopo aver aggiornato il piano finanziario e portato lo stesso in approvazione nel CdD, occorre attendere l'autorizzazione degli OOAA.

L'utilizzo del **budget** a disposizione del corso è possibile solo **a valle dell'autorizzazione all'avvio**, e la relativa apertura del progetto e assegnazione del codice U-GOV.

Tutta la modulistica/documentazione richiesta da inviare per e-mail va prodotta nei formati indicati dalla Circolare e **firmati in originale** laddove richiesto.

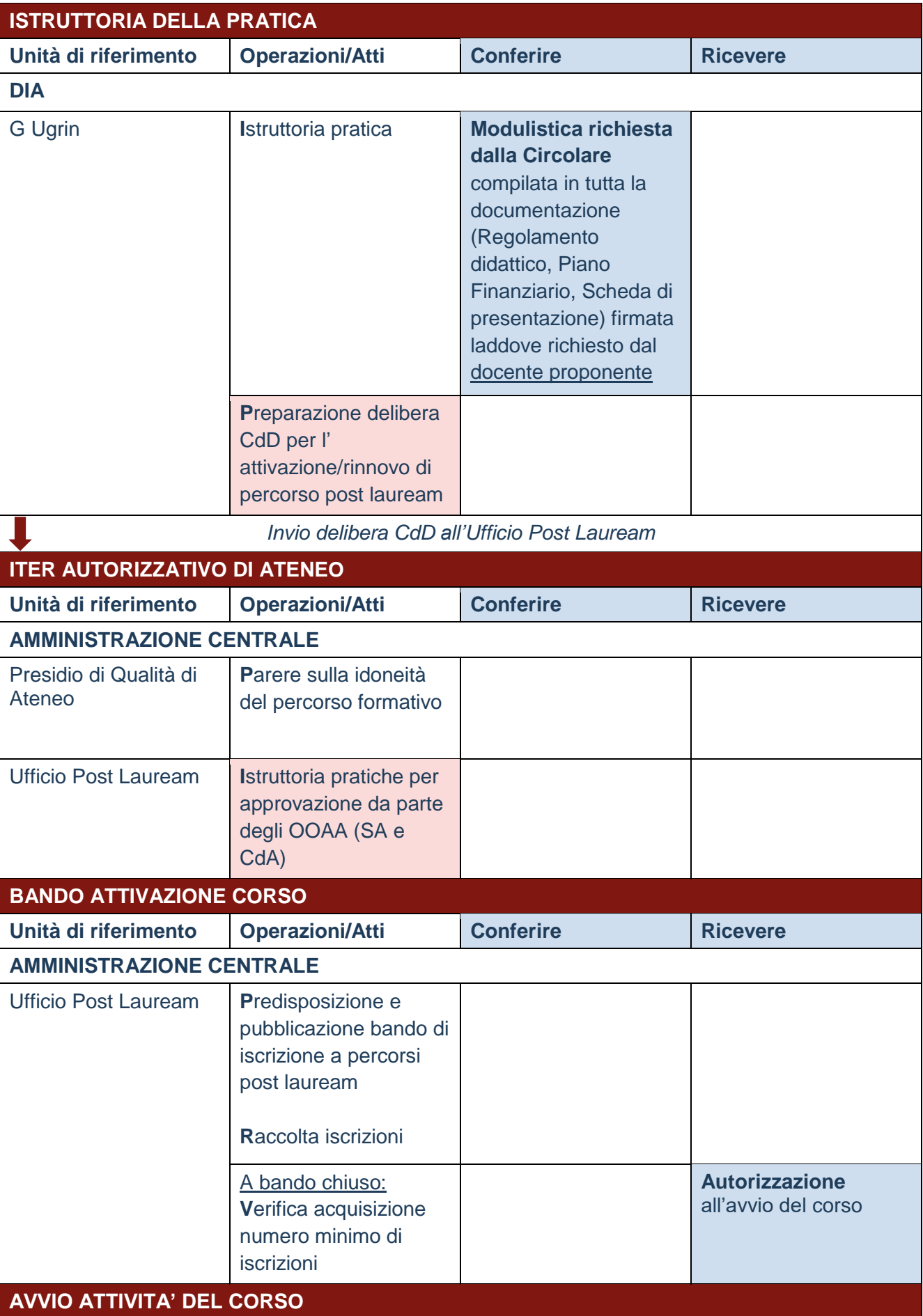

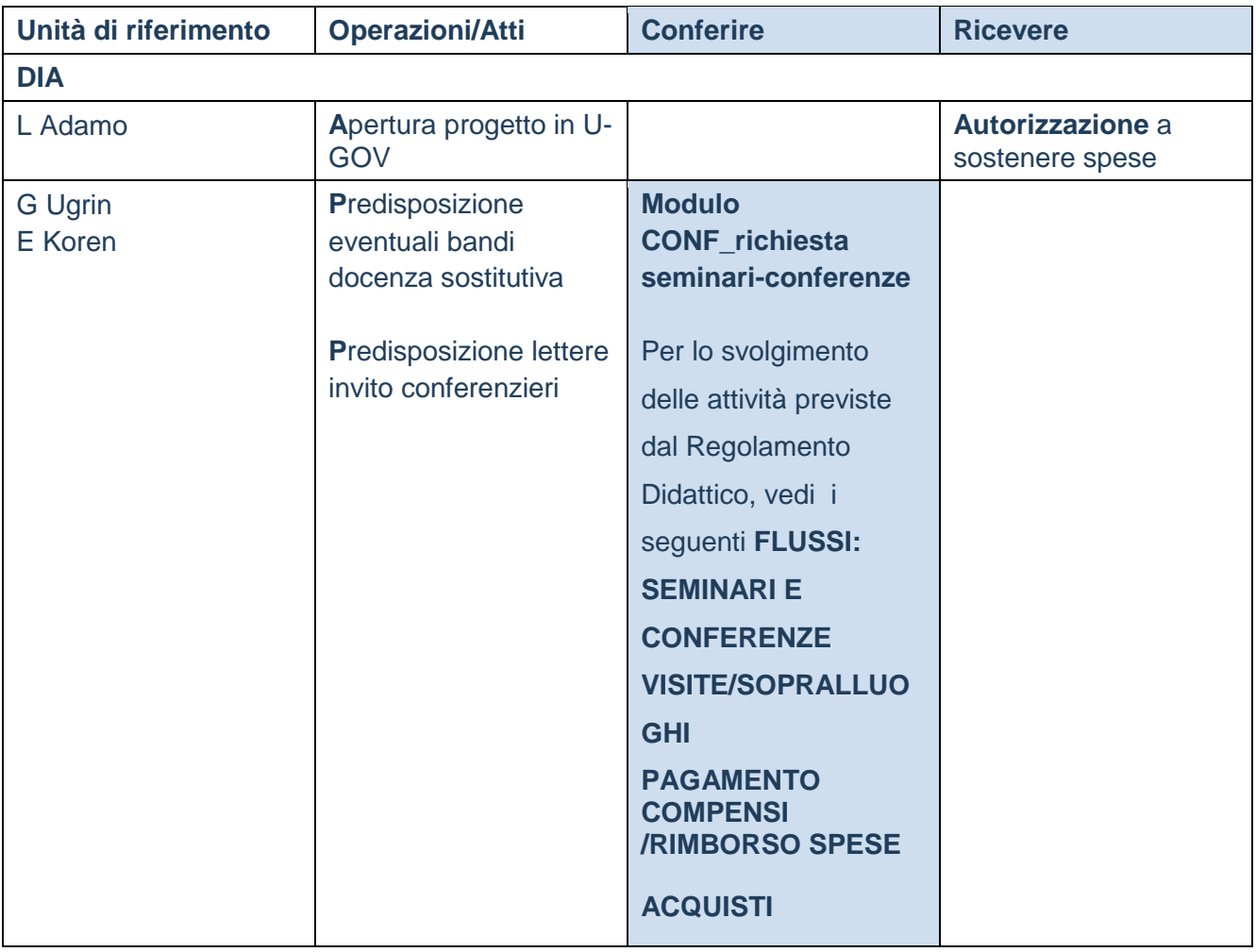